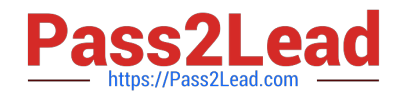

# **PROFESSIONAL-COLLABORATION-ENGINEERQ&As**

Professional Collaboration Engineer

## **Pass Google PROFESSIONAL-COLLABORATION-ENGINEER Exam with 100% Guarantee**

Free Download Real Questions & Answers **PDF** and **VCE** file from:

**https://www.pass2lead.com/professional-collaboration-engineer.html**

100% Passing Guarantee 100% Money Back Assurance

Following Questions and Answers are all new published by Google Official Exam Center

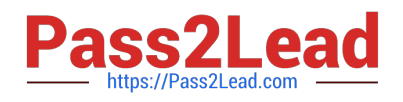

**https://www.pass2lead.com/professional-collaboration-engineer.html** 2024 Latest pass2lead PROFESSIONAL-COLLABORATION-ENGINEER PDF and VCE dumps Download

- **C** Instant Download After Purchase
- **@ 100% Money Back Guarantee**
- 365 Days Free Update
- 800,000+ Satisfied Customers

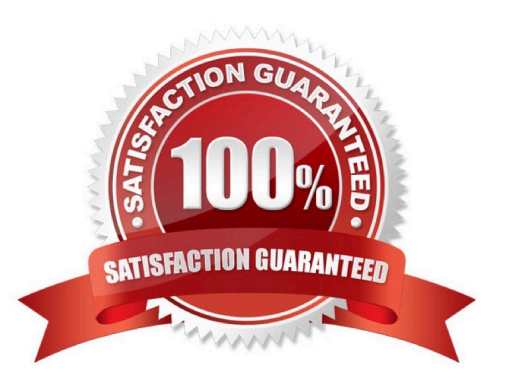

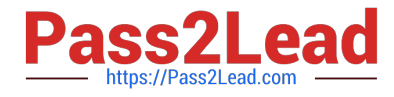

### **QUESTION 1**

A user has traveled overseas for an extended trip to meet with several vendors. The user has reported that important draft emails have not been saved in Gmail, which is affecting their productivity. They have been constantly moving between hotels, vendor offices, and airport lounges.

You have been tasked with troubleshooting the issue remotely. Your first priority is diagnosing and preventing this from happening again, and your second priority is recovering the drafts if possible. Due to time zone differences, and the user\\'s busy meeting schedule, you have only been able to arrange a brief Hangouts Meet with the user to gather any required troubleshooting inputs.

What two actions should be taken on this call with the user? (Choose two.)

A. Ask the user to send an email to you so you can check the headers.

- B. Record a HAR file of the user composing a new email.
- C. Take screenshots of the user\\'s screen when composing an email.
- D. Use the Email log search in the Admin panel.
- E. Check the Users > App Users Activity report.

Correct Answer: CE

#### **QUESTION 2**

Your company\\'s Chief Information Security Officer has made a new policy where third-party apps should not have OAuth permissions to Google Drive. You need to reconfigure current settings to adhere to this policy.

What should you do?

- A. Access the Security Menu> API Reference > disable all API Access.
- B. Access the Security Menu > API Permissions > choose Drive and Disable All Access.
- C. Access the Security Menu > API Permissions > choose Drive and Disable High Risk Access.
- D. Access Apps > G Suite > Drive and Docs > Sharing Settings and disable sharing outside of your domain

Correct Answer: D

Reference: https://support.google.com/a/answer/60781?hl=en

#### **QUESTION 3**

Your company wants to provide secure access for its employees. The Chief Information Security Officer disabled peripheral access to devices, but wants to enable 2-Step verification. You need to provide secure access to the applications using G Suite.

What should you do?

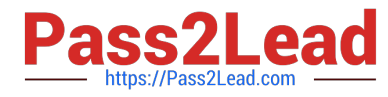

- A. Enable additional security verification via email.
- B. Enable authentication via the Google Authenticator.
- C. Deploy browser or device certificates via G Suite.
- D. Configure USB Yubikeys for all users.

Correct Answer: B

#### **QUESTION 4**

Your company\\'s compliance officer has requested that you apply a content compliance rule that will reject all external outbound email that has any occurrence of credit card numbers and your company\\'s account number syntax, which is AccNo. You need to configure a content compliance rule to scan email to meet these requirements.

Which combination of attributes will meet this objective?

A. Name the rule > select Outbound and Internal Sending > select If ANY of the following match > add two expressions: one for Simple Content Match to find AccNo, and one for predefined content match to select Credit Card Numbers > choose Reject.

B. Name the rule > select Outbound > select If ANY of the following match > add two expressions: one for Simple Content Match to find AccNo, and one for predefined content match to select Credit Card Numbers > choose Reject

C. Name the rule > select Outbound and Internal Sending > select If ALL of the following match > add two expressions: one for Advanced Content Match to find AccNo in the Body, and one for predefined content match to select Credit Card Numbers > choose Reject.

D. Name the rule > select Outbound > select If ALL of the following match > add two expressions: one for Advanced Content Match to find AccNo in the Body, and one for predefined content match to select Credit Card Numbers > choose Reject.

Correct Answer: D

#### **QUESTION 5**

Your Accounts Payable department is auditing software license contracts companywide and has asked you to provide a report that shows the number of active and suspended users by organization unit, which has been set up to match the Regions and Departments within your company. You need to produce a Google Sheet that shows a count of all active user accounts and suspended user accounts by Org unit.

What should you do?

A. From the Admin Console Billing Menu, turn off auto-assign, and then click into Assigned Users and export the data to Sheets.

B. From the Admin Console Users Menu, download a list of all Users to Google Sheets, and join that with a list of ORGIDs pulled from the Reports API.

C. From the G Suite Reports Menu, run and download the Accounts Aggregate report, and export the data to Google Sheets.

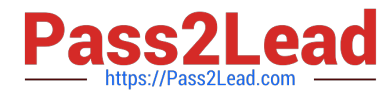

D. From the Admin Console Users Menu, download a list of all user info columns and currently selected columns.

Correct Answer: D

Reference: https://support.google.com/a/answer/7348070?hl=en

[Latest PROFESSIONAL-CO](https://www.pass2lead.com/professional-collaboration-engineer.html) [PROFESSIONAL-COLLAB](https://www.pass2lead.com/professional-collaboration-engineer.html) [LLABORATION-ENGINEER](https://www.pass2lead.com/professional-collaboration-engineer.html) **[Dumps](https://www.pass2lead.com/professional-collaboration-engineer.html)** 

[ORATION-ENGINEER](https://www.pass2lead.com/professional-collaboration-engineer.html) **[Practice Test](https://www.pass2lead.com/professional-collaboration-engineer.html)** 

[PROFESSIONAL-COLLAB](https://www.pass2lead.com/professional-collaboration-engineer.html) [ORATION-ENGINEER](https://www.pass2lead.com/professional-collaboration-engineer.html) **[Exam Questions](https://www.pass2lead.com/professional-collaboration-engineer.html)**